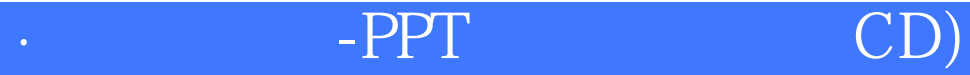

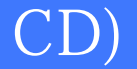

版 次:1

印刷时间:2014年07月01日

丛书名:学电脑·非常简单

32

ISBN 9787030402356

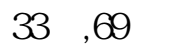

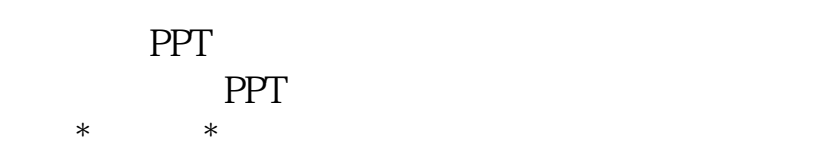

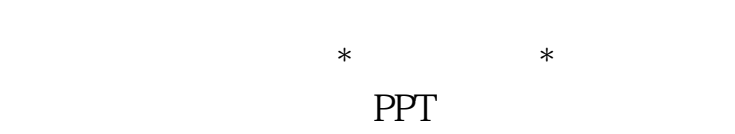

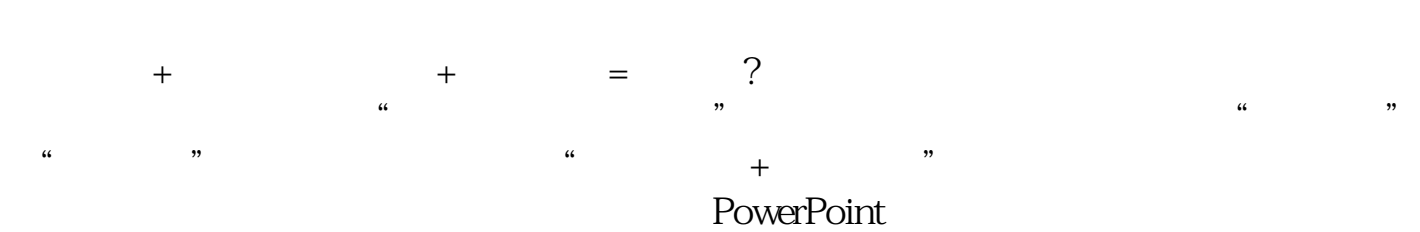

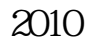

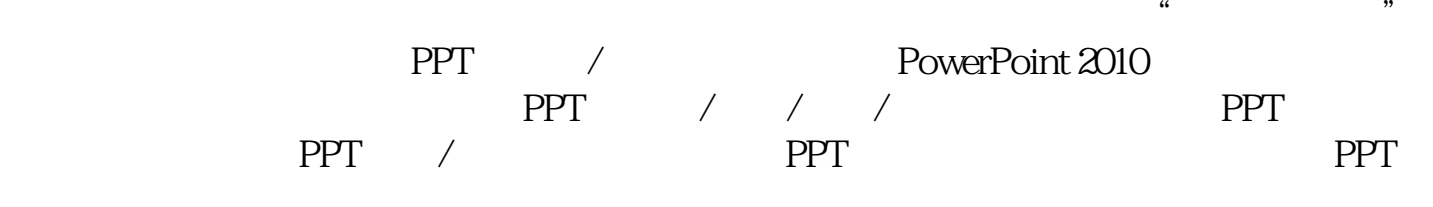

本书适合无基础又想快速掌握PPT制作的初学者使用,也可作为电脑培训班的教学用书

 $2003$ 

 $\infty$ 

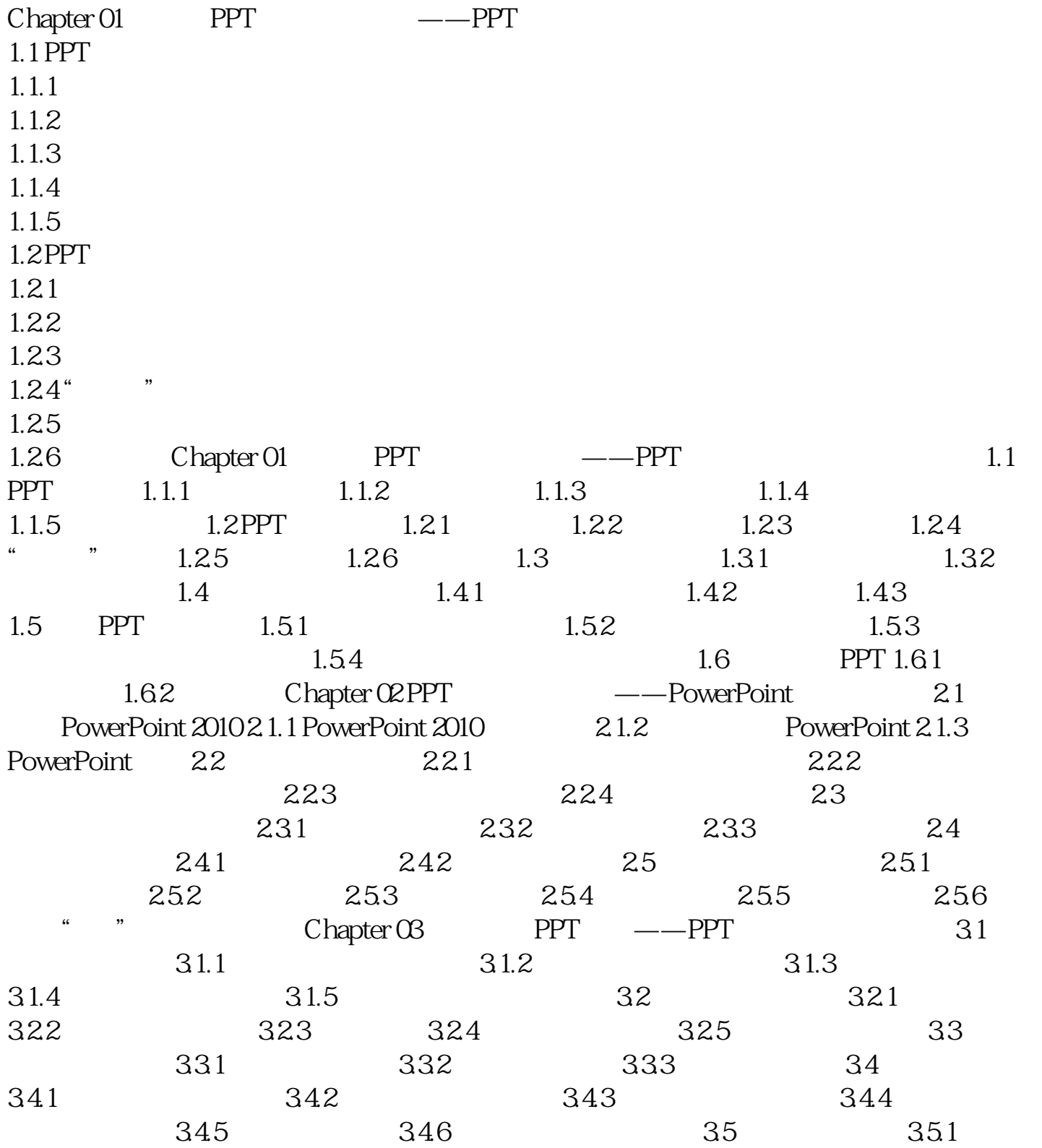

 $352$   $353$  Chapter 04  $PPT$  ——  $PPT$   $41$   $41$  $41.2$   $41.3$   $41.4$   $42$  $421$  a  $422$   $423$ 4.2.4 4.2.5 4.2.6 PPT 4.3 4.3.1 4.3.2 4.3.3 4.34 4.35 4.4 SmartArt 4.4.1 SmartArt 4.4.2 SmartArt 44.3 SmartArt 4.5 PowerPoint 4.5.1 4.5.2 Chapter 05 PPT —— PPT  $51$   $51.1$   $51.2$   $51.3$   $51.4$  $52$   $521$   $525$   $523$   $526$  $524$   $525$   $526$  $53$   $531$   $532$   $54$  $541$   $542$   $543$   $544$  $545$   $546$  Chapter 06 PPT —— PPT 61.3 62 61.1  $61.2$   $61.3$   $62$   $621$  $622$   $623$   $624$   $63$  $631$   $632$   $64$   $641$ 6.4.2 6.4.3 Chapter 07  $PPT \t —\t PPT \t 7.1 \t 7.1.1$  $7.1.2$   $7.2.2$   $7.2.1$   $7.2.2$  $7.23$   $7.3$   $7.31$  $7.32$  7.3.3  $7.33$ 

[显示全部信息](javascript:void(0);)

本站所提供下载的PDF图书仅提供预览和简介,请支持正版图书。 www.tushupdf.com